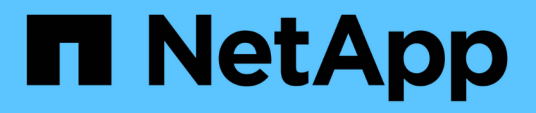

## **Manage FPolicy persistent store configuration**

ONTAP 9.14.1 REST API reference

NetApp May 08, 2024

This PDF was generated from https://docs.netapp.com/us-en/ontaprestapi/ontap/protocols\_fpolicy\_svm.uuid\_persistent-stores\_endpoint\_overview.html on May 08, 2024. Always check docs.netapp.com for the latest.

# **Table of Contents**

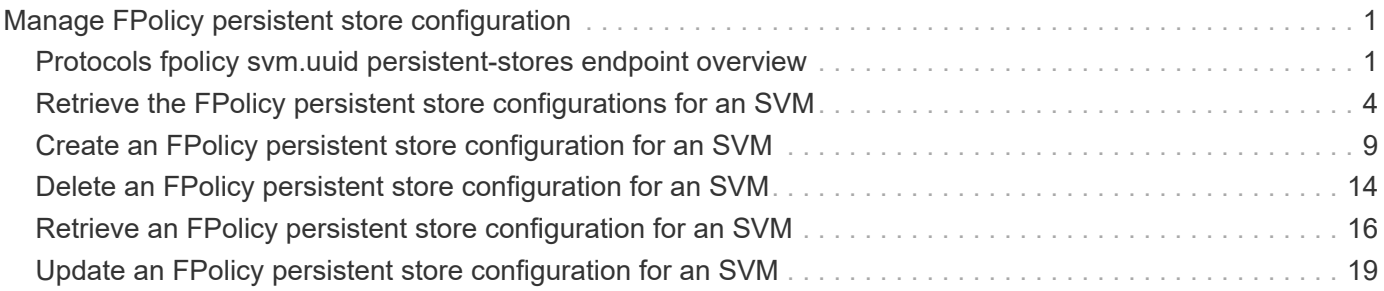

# <span id="page-2-0"></span>**Manage FPolicy persistent store configuration**

## <span id="page-2-1"></span>**Protocols fpolicy svm.uuid persistent-stores endpoint overview**

### **Overview**

- The FPolicy persistent store feature enables the configuration of a persistent store. This includes:
- setting up a store to retain event notifications
- specifying the volume created for FPolicy persistent store
- Each SVM can only have one persistent store. The same persistent store can be used by multiple policies within the same SVM. Once a persistent store is created, it can be utilized in the FPolicy policy configuration for the async and non-mandatory engine.

### **Examples**

### **Creating an FPolicy persistent store with all required parameters**

```
# The API:
POST /protocols/fpolicy/{svm.uuid}/persistent-stores
# The call:
curl -X POST "https://<mgmt-ip>/api/protocols/fpolicy/4f643fb4-fd21-11e8-
ae49-0050568e2c1e/persistent-stores?return records=true" -H "accept:
application/json" -d "{\'\name\'': \Tps1\", \Tvolume\'': \Tpsvol"# The response:
{
"num records": 1,
"records": [
    {
      "name": "ps1",
      "volume": "psvol",
    }
]
}
```
### **Creating an FPolicy persistent store with the minimum required fields**

```
# The API:
POST /protocols/fpolicy/{svm.uuid}/persistent-stores
# The call:
curl -X POST "https://<mgmt-ip>/api/protocols/fpolicy/4f643fb4-fd21-11e8-
ae49-0050568e2c1e/persistent-stores?return_records=true" -H "accept:
application/json" -H "Content-Type: application/json" -d "{\"name\":
\"ps1\", \"volume\": \"psvol\" }"
# The response:
{
"num_records": 1,
"records": [
    {
      "name": "ps1",
      "volume": "psvol",
    }
]
}
```
#### **Retrieving an FPolicy persistent store configuration for a specific SVM**

```
# The API:
GET /protocols/fpolicy/{svm.uuid}/persistent-stores
# The call:
curl -X GET "https://<mgmt-ip>/api/protocols/fpolicy/4f643fb4-fd21-11e8-
ae49-0050568e2c1e/persistent-
stores/?fields=*&return_records=true&return_timeout=15" -H "accept:
application/json"
# The response:
{
"records": [
    {
      "name": "ps1"
   }
\frac{1}{2},
"num_records": 1
}
```

```
# The API:
GET /protocols/fpolicy/{svm.uuid}/persistent-stores/{name}
# The call:
curl -X GET "https://<mgmt-ip>/api/protocols/fpolicy/4f643fb4-fd21-11e8-
ae49-0050568e2c1e/persistent-
stores/persistent fpolicy?fields=*&return records=true&return timeout=15"
-H "accept: application/json"
# The response:
{
"svm": {
   "uuid": "4f643fb4-fd21-11e8-ae49-0050568e2c1e"
},
"name": "ps1",
"volume": "psvol",
}
```
#### **Updating an FPolicy persistent store for an SVM**

```
# The API:
PATCH /protocols/fpolicy/{svm.uuid}/persistent-stores/{name}
# The call:
curl -X PATCH "https://<mgmt-ip>/api/protocols/fpolicy/4f643fb4-fd21-11e8-
ae49-0050568e2c1e/persistent-stores/persistent_fpolicy" -H "accept:
application/json" -H "Content-Type: application/json" -d "{ \"volume\":
\"psvol\" }"
```
#### **Deleting a specific FPolicy persistent store configuration for a specific SVM**

```
# The API:
DELETE /protocols/fpolicy/{svm.uuid}/persistent-stores/{name}
# The call:
curl -X DELETE "https://<mgmt-ip>/api/protocols/fpolicy/4f643fb4-fd21-
11e8-ae49-0050568e2c1e/persistent-stores/persistent_fpolicy" -H "accept:
application/json"
```
## <span id="page-5-0"></span>**Retrieve the FPolicy persistent store configurations for an SVM**

GET /protocols/fpolicy/{svm.uuid}/persistent-stores

#### **Introduced In:** 9.14

Retrieves FPolicy persistent store configurations for a specified SVM.

### **Related ONTAP commands**

• fpolicy persistent-store show

### **Learn more**

• [DOC /protocols/fpolicy/{svm.uuid}/persistent-stores](https://docs.netapp.com/us-en/ontap-restapi/{relative_path}protocols_fpolicy_svm.uuid_persistent-stores_endpoint_overview.html)

### **Parameters**

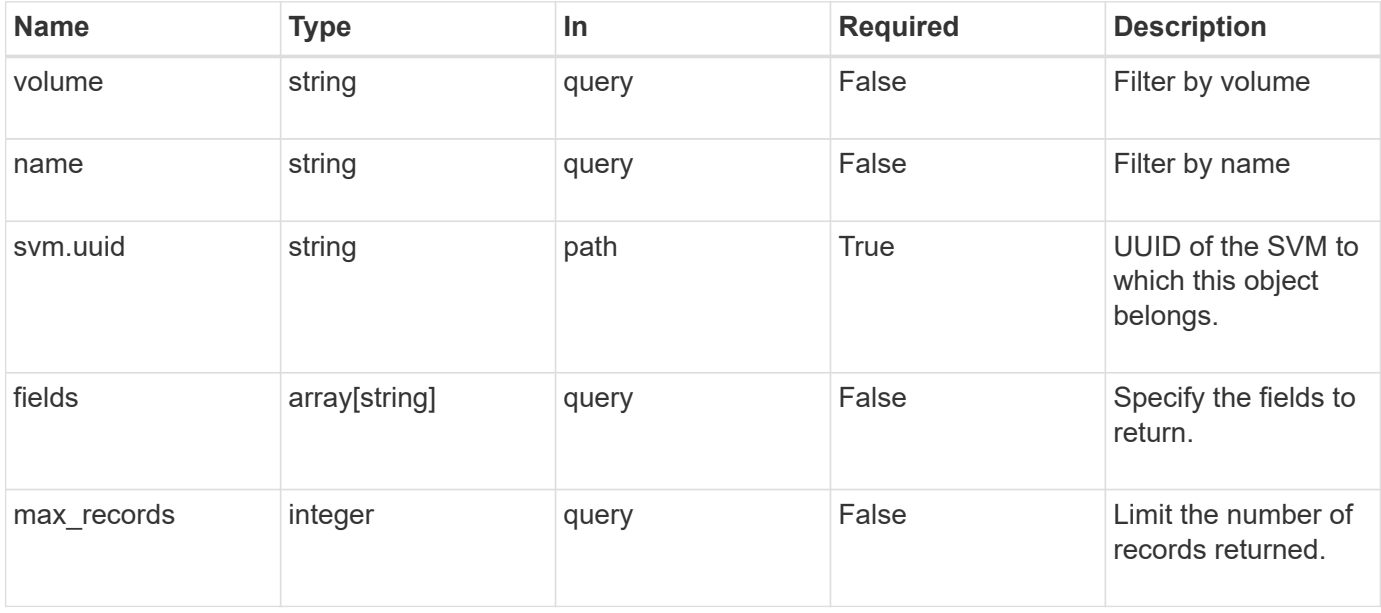

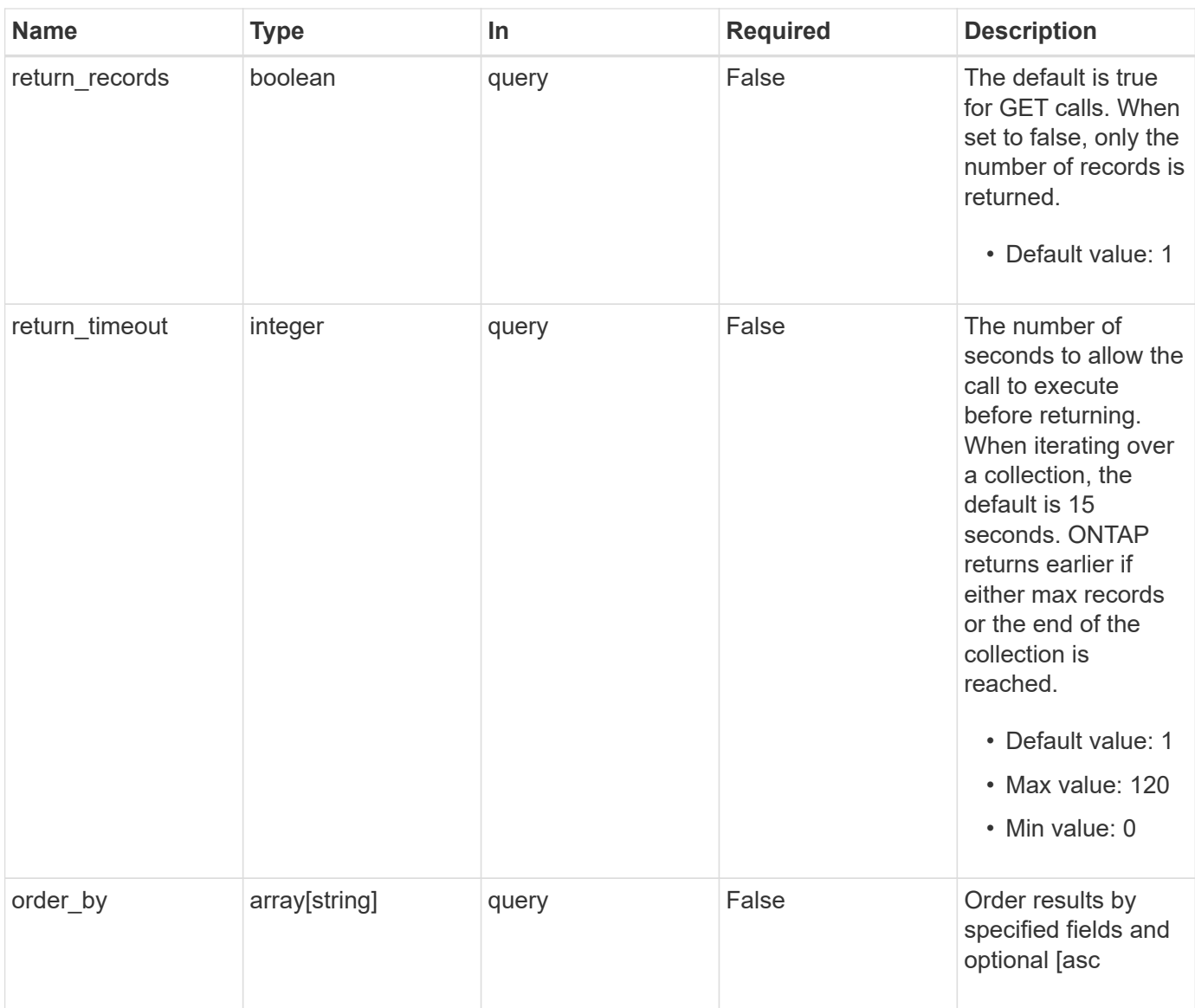

## **Response**

Status: 200, Ok

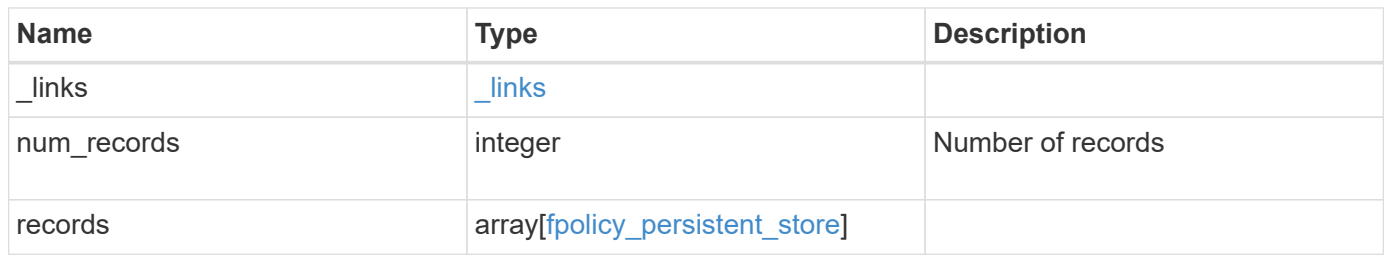

**Example response**

```
{
   "_links": {
      "next": {
       "href": "/api/resourcelink"
      },
     "self": {
      "href": "/api/resourcelink"
     }
    },
    "num_records": 1,
    "records": {
    "name": "ps1",
      "svm": {
       "uuid": "string"
      },
     "volume": "psvol"
   }
}
```
### **Error**

```
Status: Default, Error
```
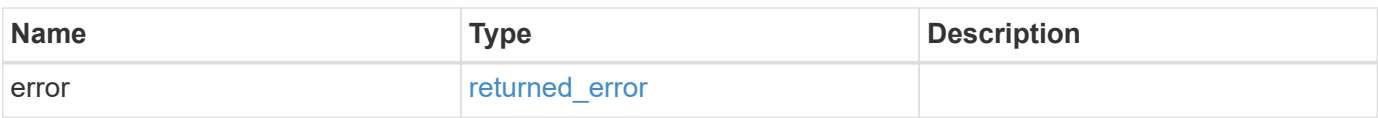

```
{
   "error": {
     "arguments": {
       "code": "string",
       "message": "string"
      },
     "code": "4",
     "message": "entry doesn't exist",
     "target": "uuid"
   }
}
```
### **Definitions**

#### **See Definitions**

href

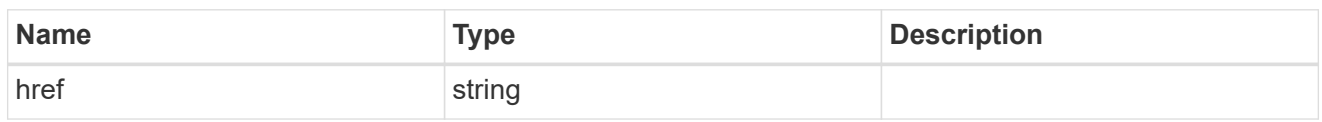

\_links

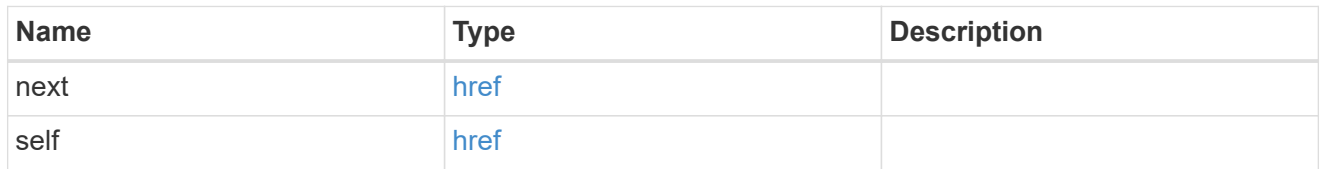

svm

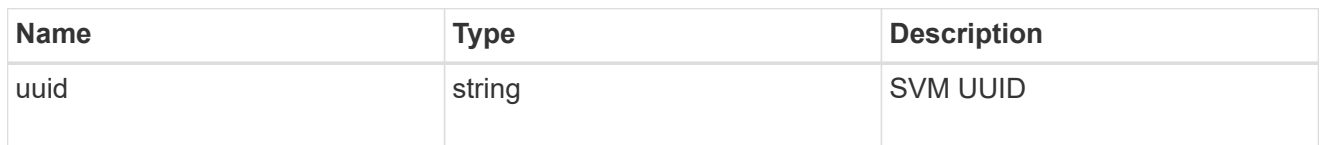

### fpolicy\_persistent\_store

The information that an FPolicy process needs in order to configure a persistent store.

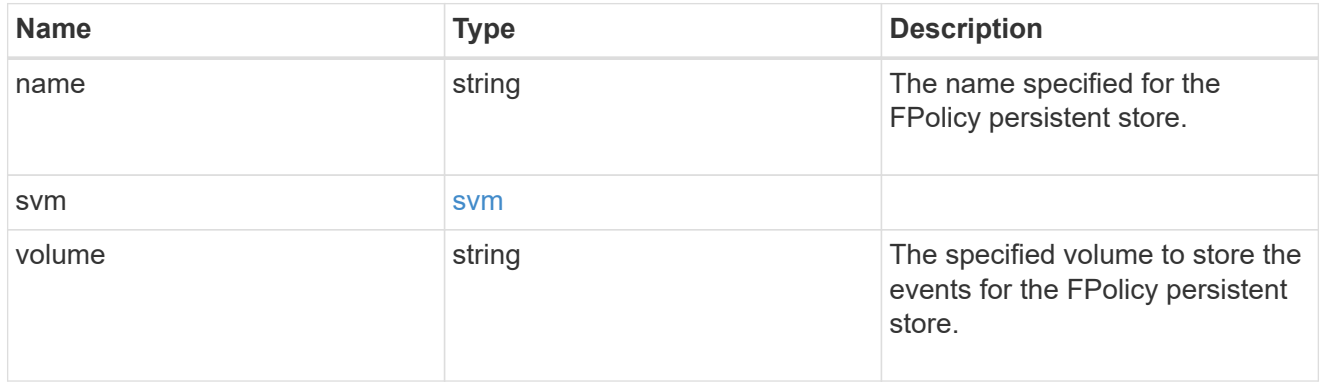

### error\_arguments

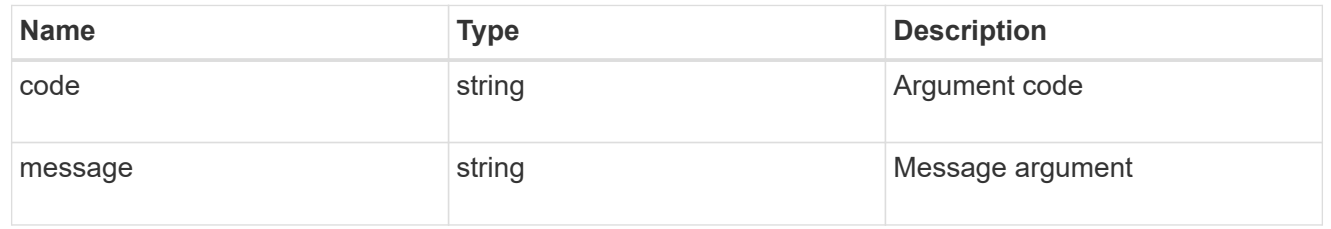

### returned\_error

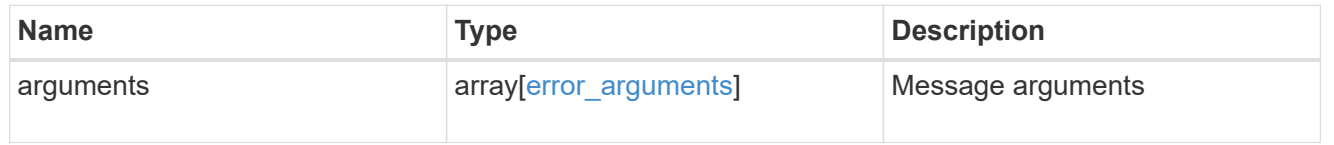

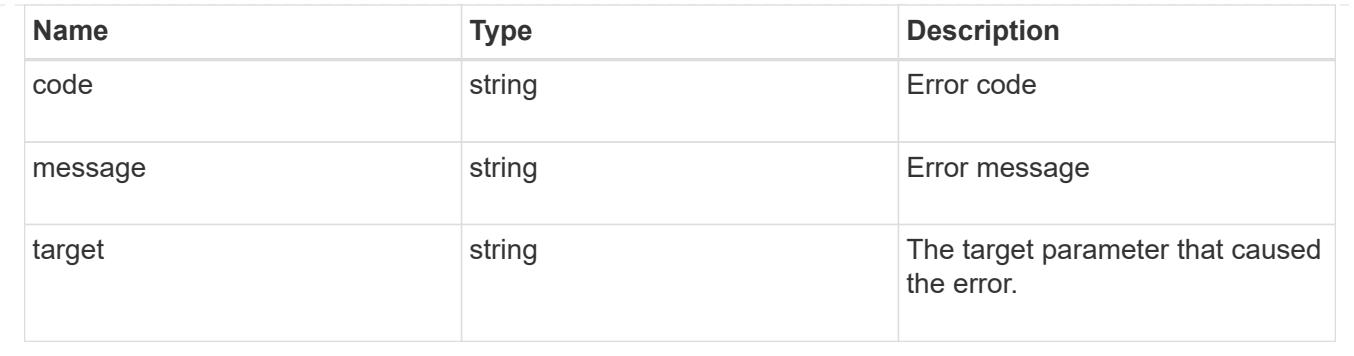

## <span id="page-10-0"></span>**Create an FPolicy persistent store configuration for an SVM**

POST /protocols/fpolicy/{svm.uuid}/persistent-stores

#### **Introduced In:** 9.14

Creates an FPolicy persistent store configuration for a specified SVM.

Important notes:

- FPolicy persistent store creation is allowed only on data SVMs.
- In persistent mode, when the persistent store is full, event notifications are dropped.

### **Required properties**

- svm.uuid Existing SVM in which to create the FPolicy persistent store.
- name Name of the FPolicy persistent store.
- volume Volume specified for persistent store (only FlexVol volumes of type RW are supported).

### **Related ONTAP commands**

• fpolicy persistent-store create

#### **Learn more**

• [DOC /protocols/fpolicy/{svm.uuid}/persistent-stores](https://docs.netapp.com/us-en/ontap-restapi/{relative_path}protocols_fpolicy_svm.uuid_persistent-stores_endpoint_overview.html)

### **Parameters**

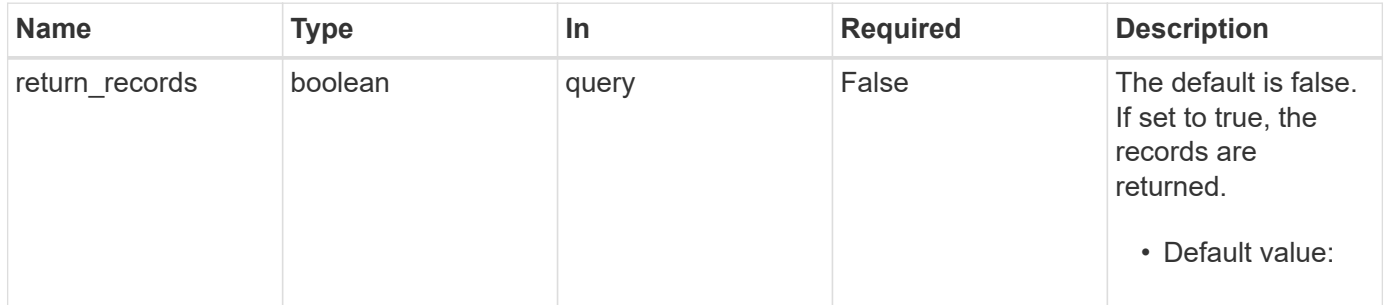

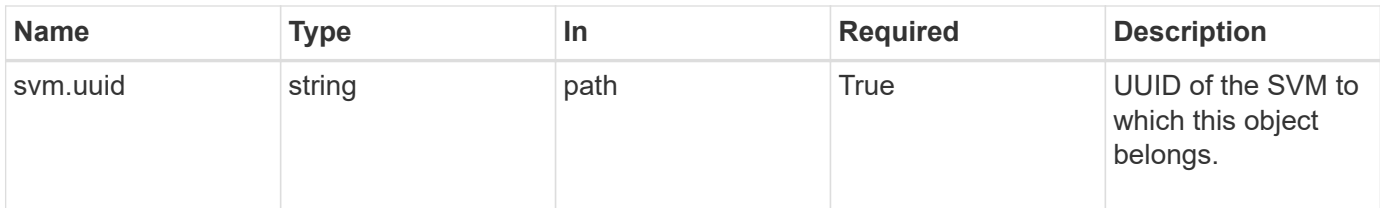

### **Request Body**

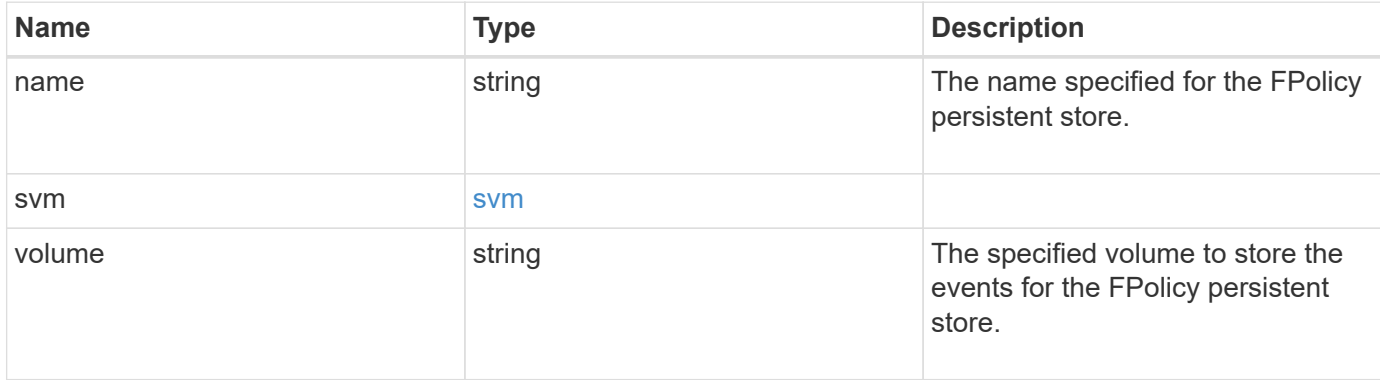

### **Example request**

```
{
   "name": "ps1",
   "svm": {
     "uuid": "string"
   },
   "volume": "psvol"
}
```
### **Response**

```
Status: 201, Created
```
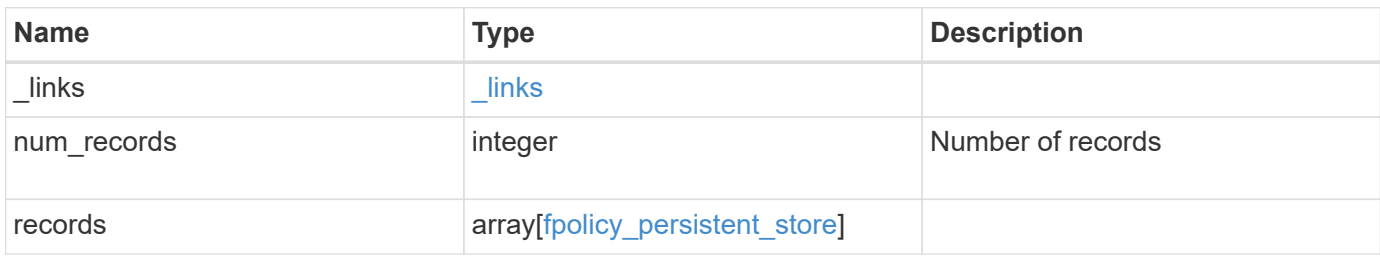

**Example response**

```
{
   "_links": {
      "next": {
       "href": "/api/resourcelink"
      },
     "self": {
      "href": "/api/resourcelink"
     }
    },
    "num_records": 1,
    "records": {
      "name": "ps1",
     "svm": {
       "uuid": "string"
     },
     "volume": "psvol"
   }
}
```
### **Headers**

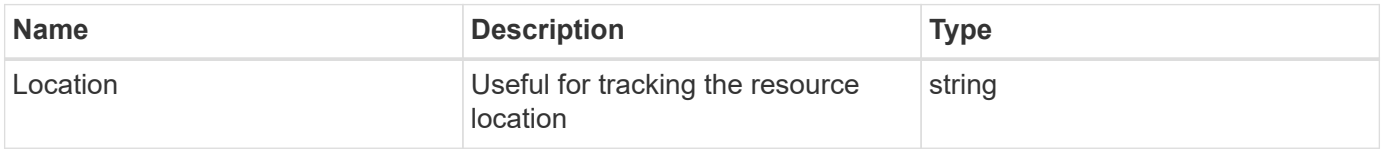

### **Error**

Status: Default

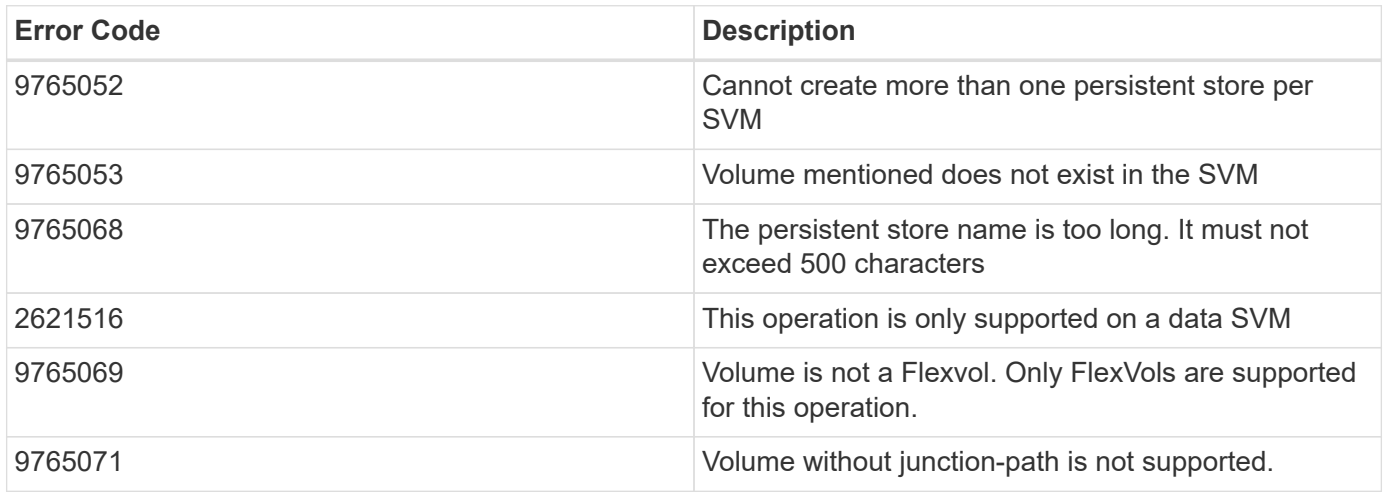

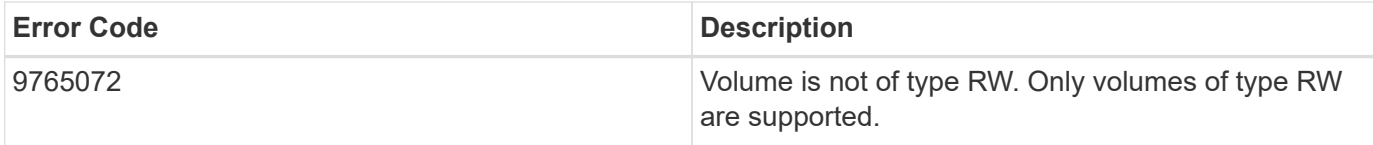

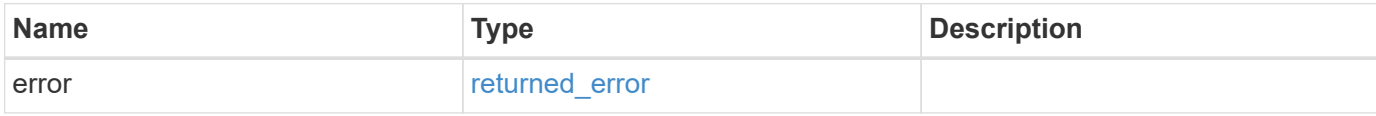

```
{
   "error": {
     "arguments": {
     "code": "string",
      "message": "string"
     },
     "code": "4",
     "message": "entry doesn't exist",
     "target": "uuid"
   }
}
```
### **Definitions**

#### **See Definitions**

svm

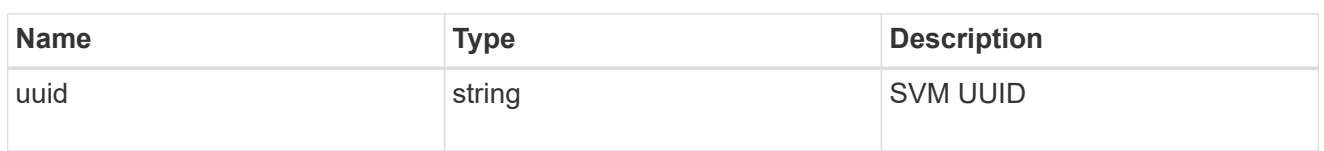

### fpolicy\_persistent\_store

The information that an FPolicy process needs in order to configure a persistent store.

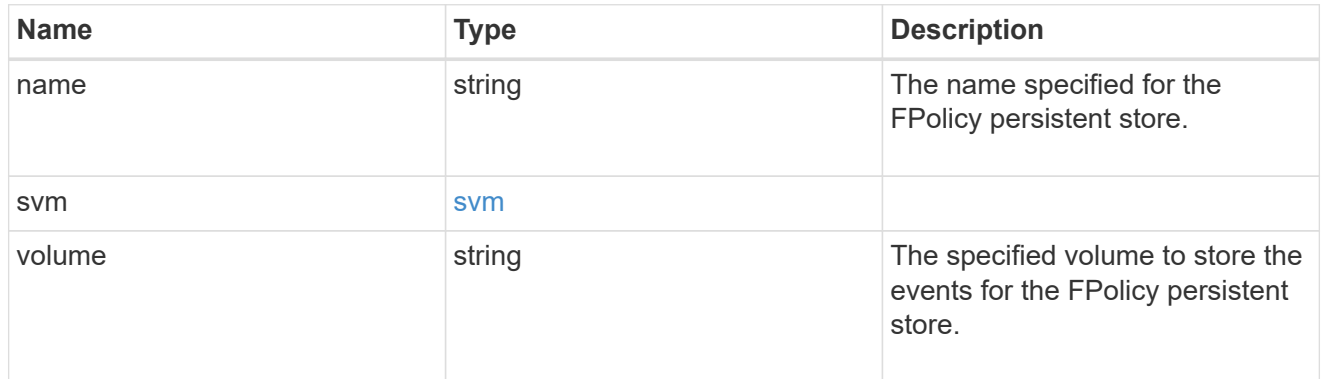

#### href

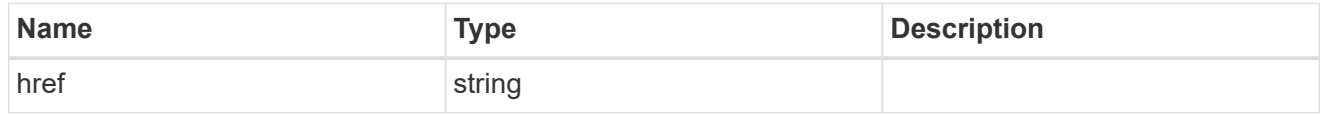

#### $_{\_}$ links

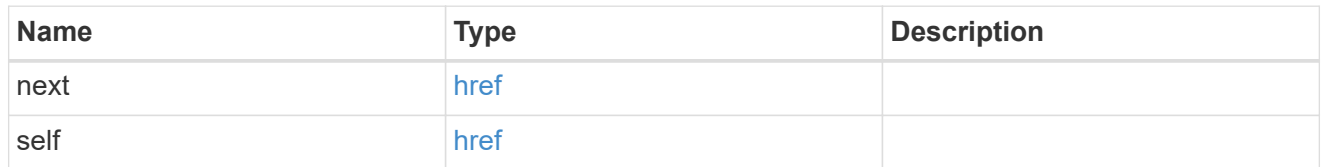

### error\_arguments

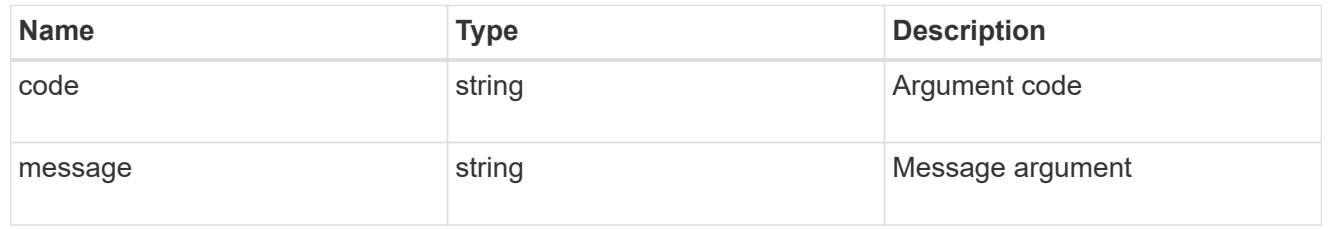

### returned\_error

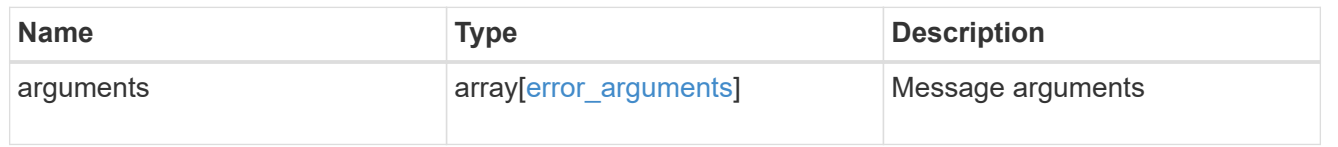

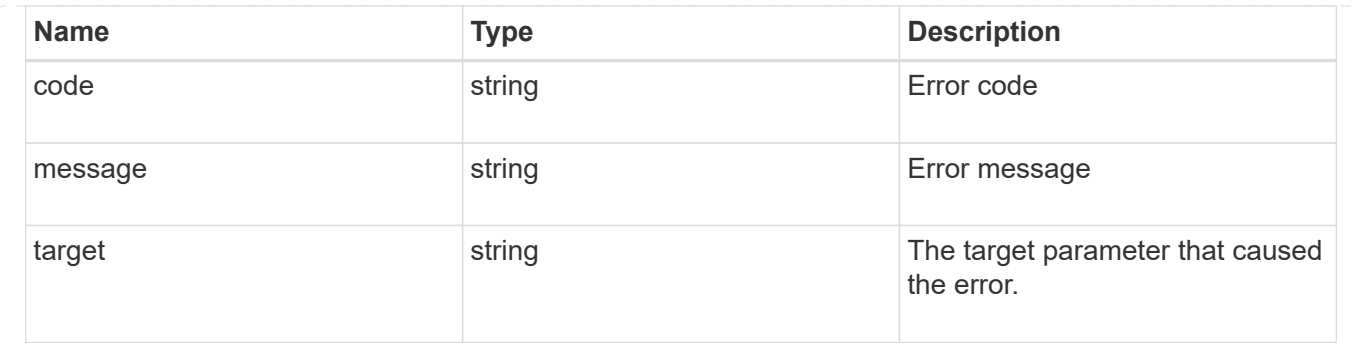

## <span id="page-15-0"></span>**Delete an FPolicy persistent store configuration for an SVM**

DELETE /protocols/fpolicy/{svm.uuid}/persistent-stores/{name}

### **Introduced In:** 9.14

Deletes a specific FPolicy persistent store configuration for an SVM.

### **Related ONTAP commands**

• fpolicy persistent-store delete

### **Learn more**

• [DOC /protocols/fpolicy/{svm.uuid}/persistent-stores](https://docs.netapp.com/us-en/ontap-restapi/{relative_path}protocols_fpolicy_svm.uuid_persistent-stores_endpoint_overview.html)

### **Parameters**

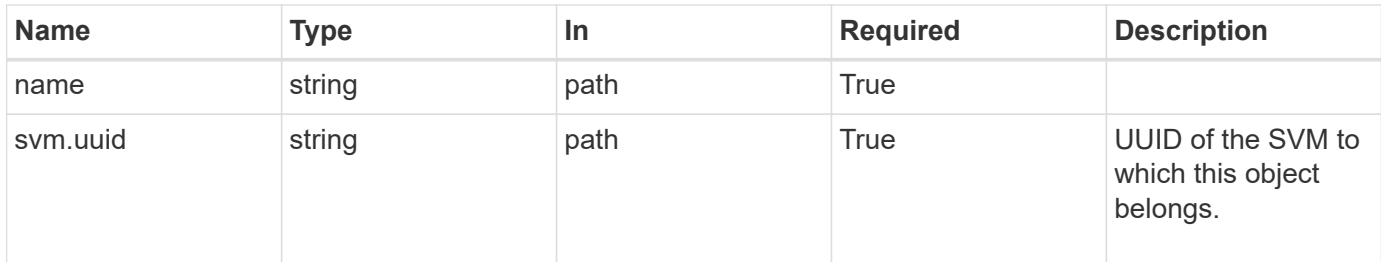

### **Response**

Status: 200, Ok

### **Error**

Status: Default

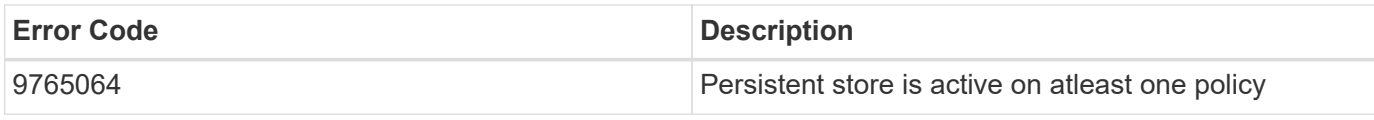

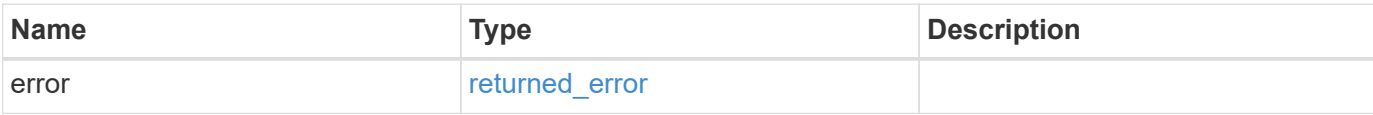

```
{
   "error": {
     "arguments": {
       "code": "string",
       "message": "string"
      },
      "code": "4",
     "message": "entry doesn't exist",
     "target": "uuid"
   }
}
```
### **Definitions**

#### **See Definitions**

error\_arguments

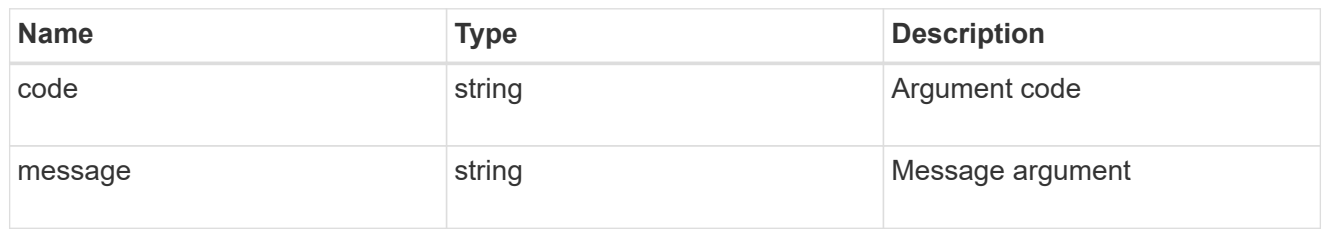

returned\_error

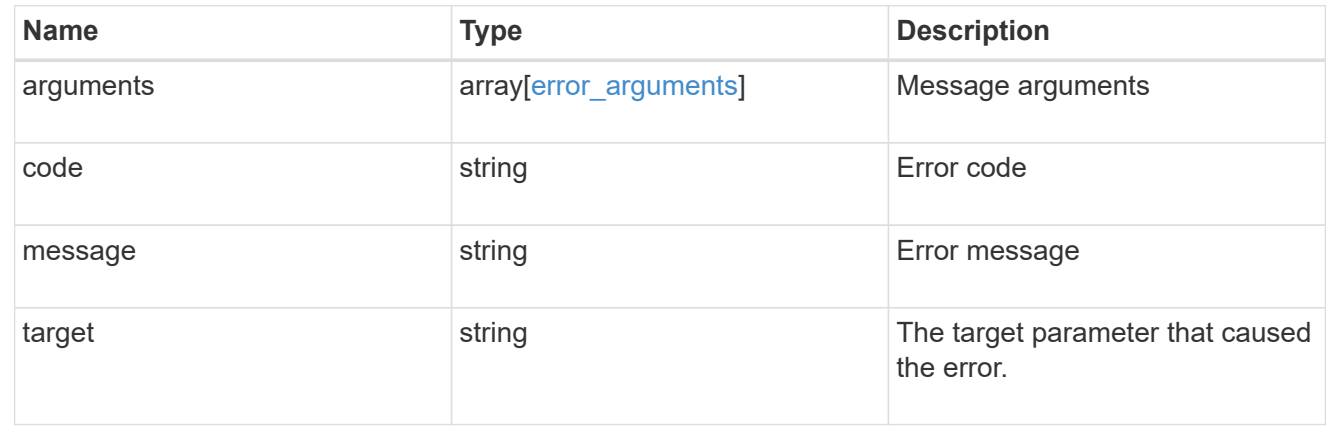

## <span id="page-17-0"></span>**Retrieve an FPolicy persistent store configuration for an SVM**

GET /protocols/fpolicy/{svm.uuid}/persistent-stores/{name}

#### **Introduced In:** 9.14

Retrieves a specific FPolicy persistent store configuration for an SVM.

### **Related ONTAP commands**

• fpolicy persistent-store show

### **Learn more**

• [DOC /protocols/fpolicy/{svm.uuid}/persistent-stores](https://docs.netapp.com/us-en/ontap-restapi/{relative_path}protocols_fpolicy_svm.uuid_persistent-stores_endpoint_overview.html)

### **Parameters**

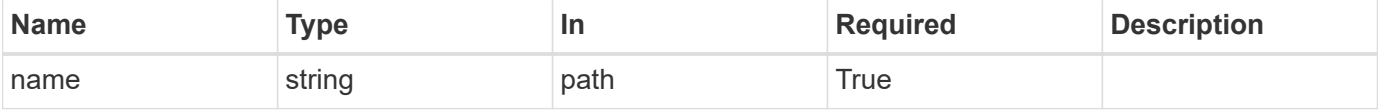

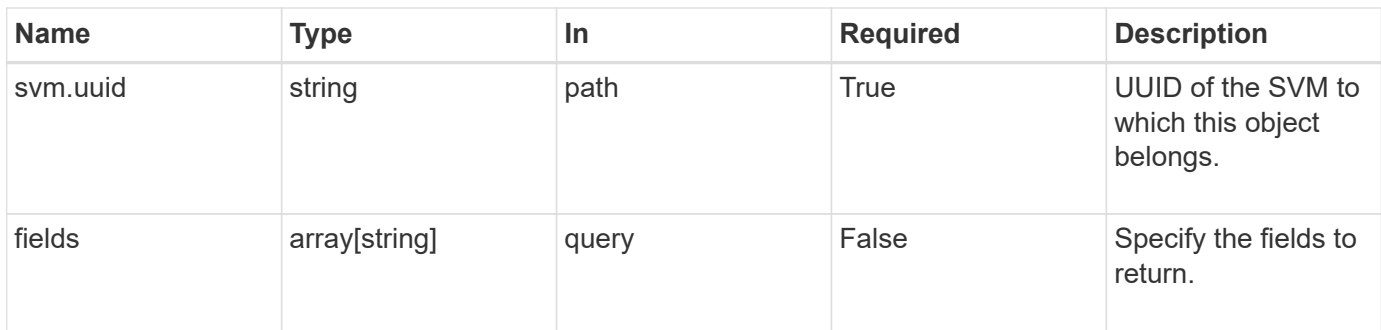

### **Response**

Status: 200, Ok

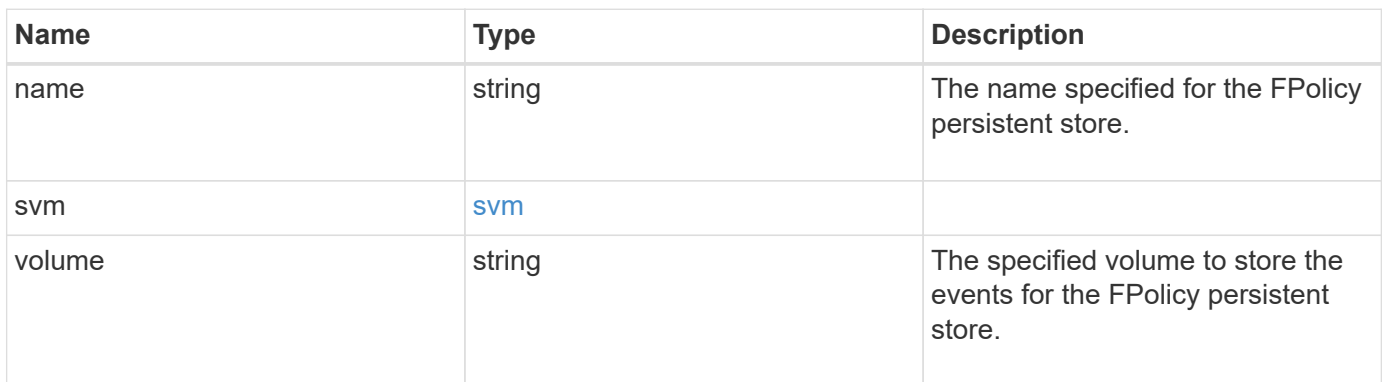

### **Example response**

```
{
   "name": "ps1",
   "svm": {
     "uuid": "string"
   },
   "volume": "psvol"
}
```
### **Error**

Status: Default, Error

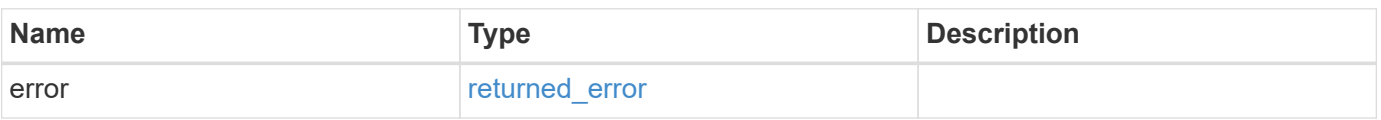

```
{
   "error": {
     "arguments": {
       "code": "string",
       "message": "string"
     },
     "code": "4",
     "message": "entry doesn't exist",
     "target": "uuid"
   }
}
```
### **Definitions**

#### **See Definitions**

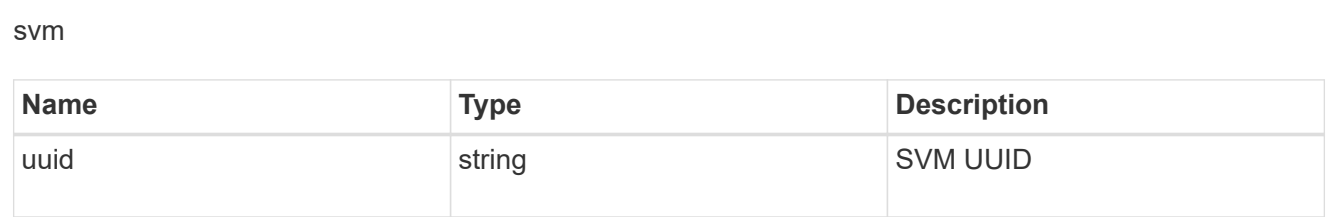

error\_arguments

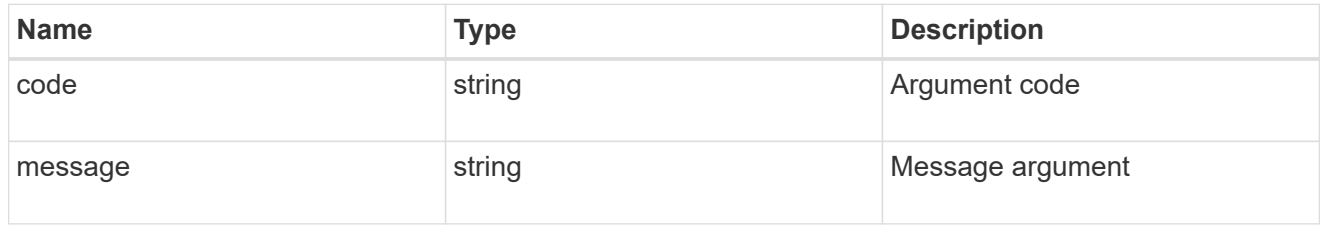

#### returned\_error

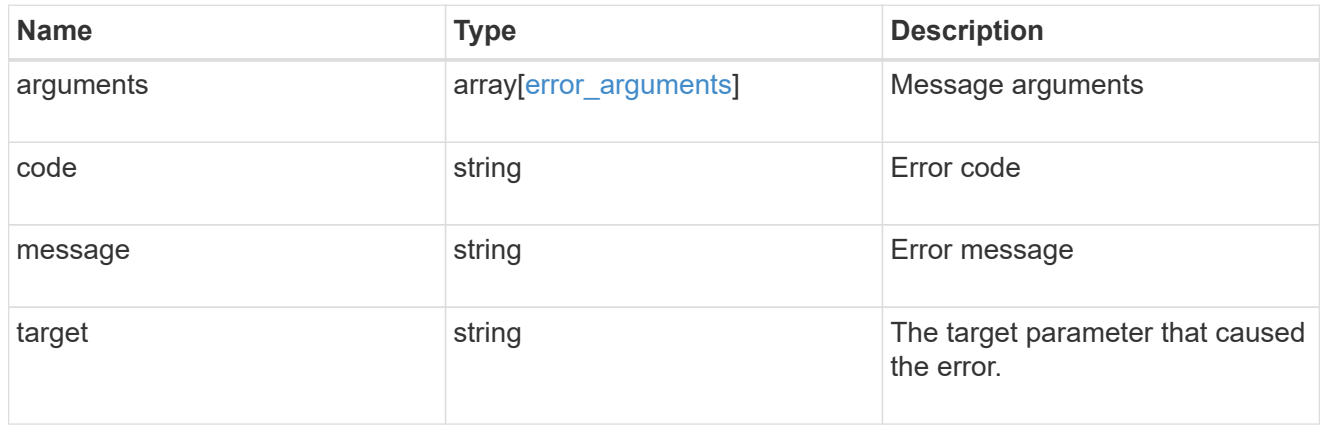

## <span id="page-20-0"></span>**Update an FPolicy persistent store configuration for an SVM**

PATCH /protocols/fpolicy/{svm.uuid}/persistent-stores/{name}

### **Introduced In:** 9.14

Updates a specific FPolicy persistent store configuration for an SVM.

### **Related ONTAP commands**

• fpolicy persistent-store modify

### **Learn more**

• [DOC /protocols/fpolicy/{svm.uuid}/persistent-stores](https://docs.netapp.com/us-en/ontap-restapi/{relative_path}protocols_fpolicy_svm.uuid_persistent-stores_endpoint_overview.html)

### **Parameters**

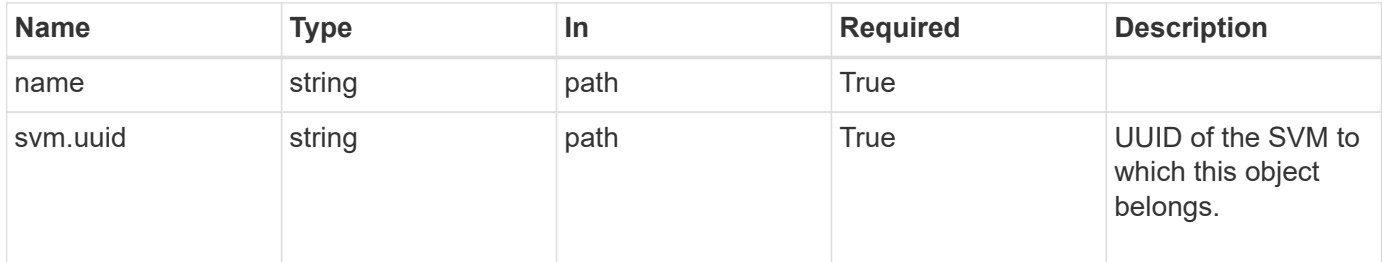

### **Request Body**

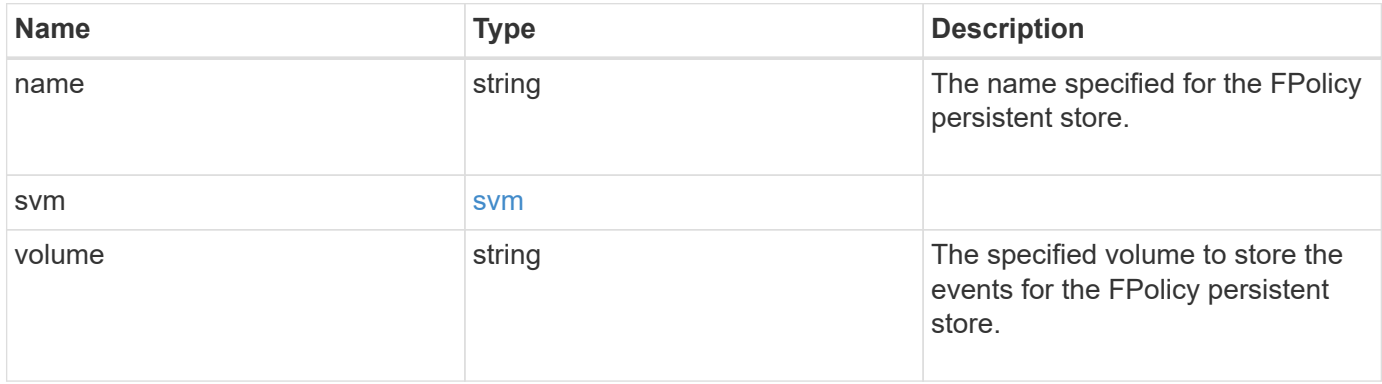

### **Example request**

```
{
   "name": "ps1",
 "sym": {
     "uuid": "string"
   },
   "volume": "psvol"
}
```
### **Response**

Status: 200, Ok

### **Error**

Status: Default

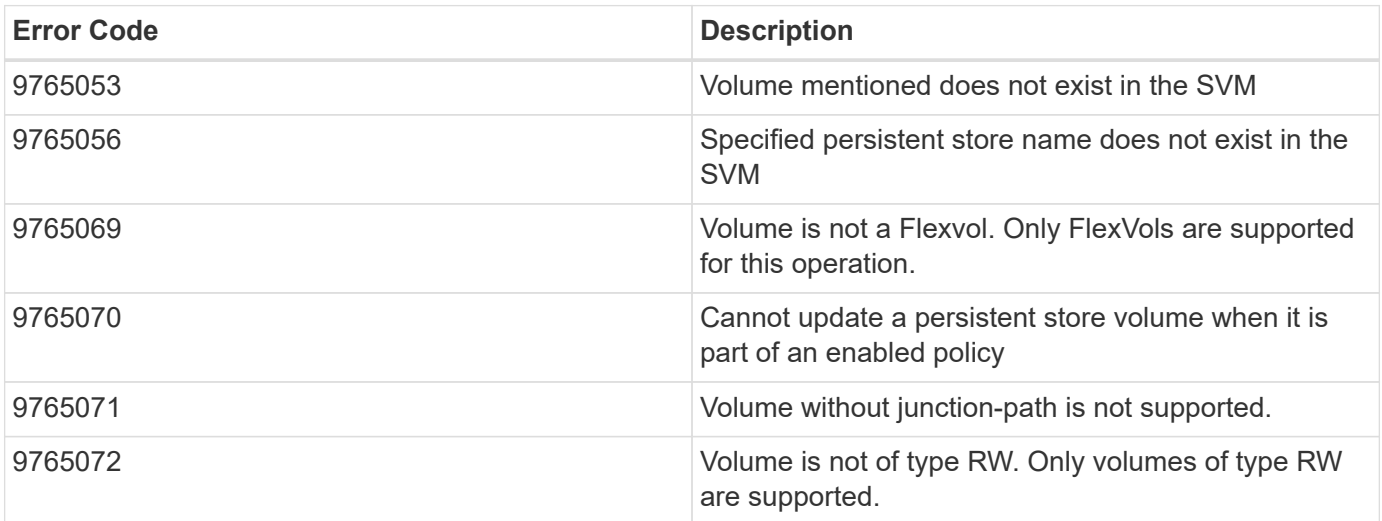

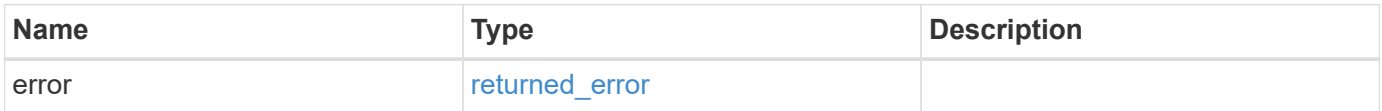

```
{
   "error": {
     "arguments": {
       "code": "string",
      "message": "string"
     },
     "code": "4",
     "message": "entry doesn't exist",
     "target": "uuid"
   }
}
```
### **Definitions**

#### **See Definitions**

svm

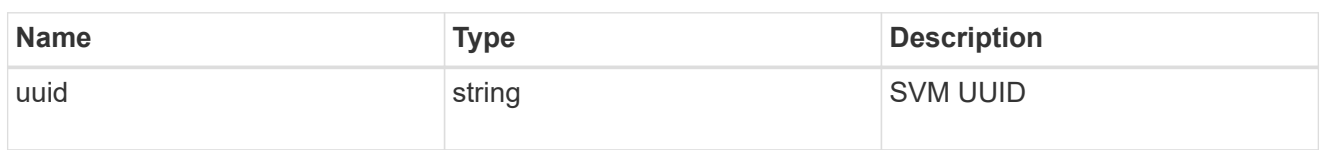

### fpolicy\_persistent\_store

The information that an FPolicy process needs in order to configure a persistent store.

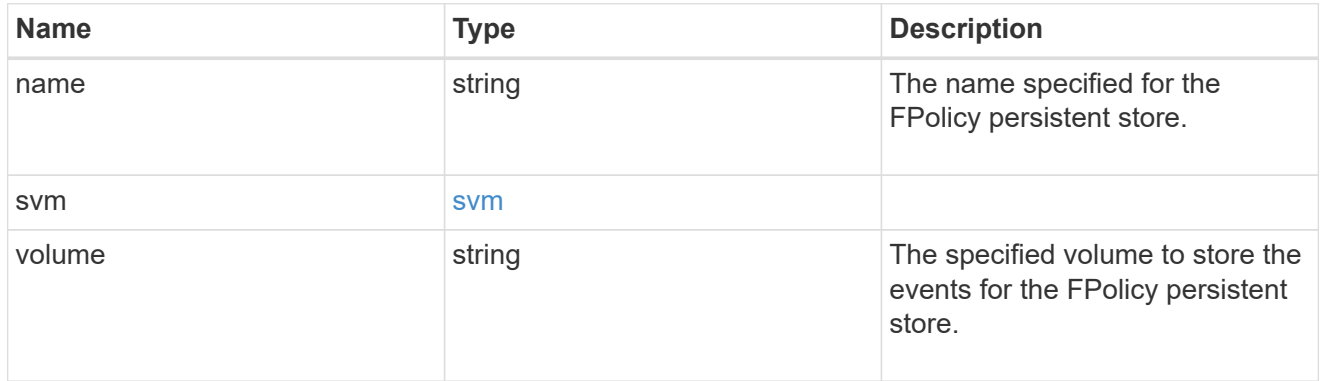

### error\_arguments

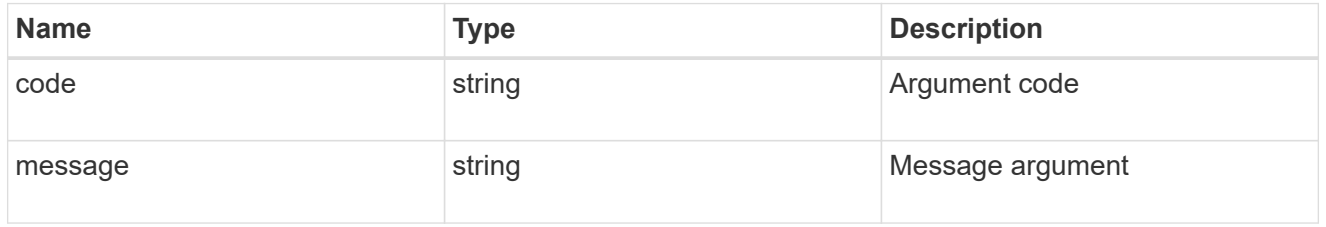

### returned\_error

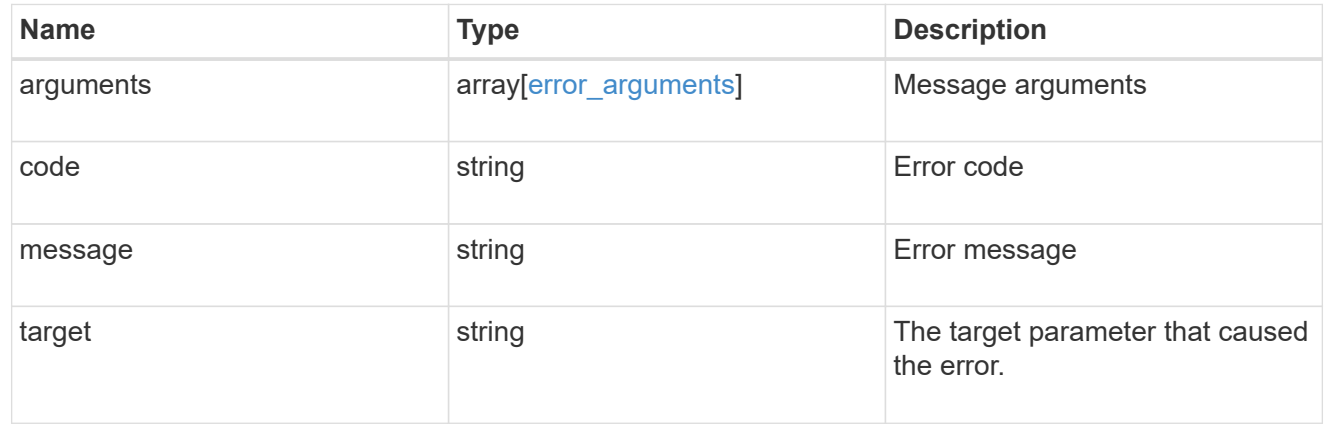

### **Copyright information**

Copyright © 2024 NetApp, Inc. All Rights Reserved. Printed in the U.S. No part of this document covered by copyright may be reproduced in any form or by any means—graphic, electronic, or mechanical, including photocopying, recording, taping, or storage in an electronic retrieval system—without prior written permission of the copyright owner.

Software derived from copyrighted NetApp material is subject to the following license and disclaimer:

THIS SOFTWARE IS PROVIDED BY NETAPP "AS IS" AND WITHOUT ANY EXPRESS OR IMPLIED WARRANTIES, INCLUDING, BUT NOT LIMITED TO, THE IMPLIED WARRANTIES OF MERCHANTABILITY AND FITNESS FOR A PARTICULAR PURPOSE, WHICH ARE HEREBY DISCLAIMED. IN NO EVENT SHALL NETAPP BE LIABLE FOR ANY DIRECT, INDIRECT, INCIDENTAL, SPECIAL, EXEMPLARY, OR CONSEQUENTIAL DAMAGES (INCLUDING, BUT NOT LIMITED TO, PROCUREMENT OF SUBSTITUTE GOODS OR SERVICES; LOSS OF USE, DATA, OR PROFITS; OR BUSINESS INTERRUPTION) HOWEVER CAUSED AND ON ANY THEORY OF LIABILITY, WHETHER IN CONTRACT, STRICT LIABILITY, OR TORT (INCLUDING NEGLIGENCE OR OTHERWISE) ARISING IN ANY WAY OUT OF THE USE OF THIS SOFTWARE, EVEN IF ADVISED OF THE POSSIBILITY OF SUCH DAMAGE.

NetApp reserves the right to change any products described herein at any time, and without notice. NetApp assumes no responsibility or liability arising from the use of products described herein, except as expressly agreed to in writing by NetApp. The use or purchase of this product does not convey a license under any patent rights, trademark rights, or any other intellectual property rights of NetApp.

The product described in this manual may be protected by one or more U.S. patents, foreign patents, or pending applications.

LIMITED RIGHTS LEGEND: Use, duplication, or disclosure by the government is subject to restrictions as set forth in subparagraph (b)(3) of the Rights in Technical Data -Noncommercial Items at DFARS 252.227-7013 (FEB 2014) and FAR 52.227-19 (DEC 2007).

Data contained herein pertains to a commercial product and/or commercial service (as defined in FAR 2.101) and is proprietary to NetApp, Inc. All NetApp technical data and computer software provided under this Agreement is commercial in nature and developed solely at private expense. The U.S. Government has a nonexclusive, non-transferrable, nonsublicensable, worldwide, limited irrevocable license to use the Data only in connection with and in support of the U.S. Government contract under which the Data was delivered. Except as provided herein, the Data may not be used, disclosed, reproduced, modified, performed, or displayed without the prior written approval of NetApp, Inc. United States Government license rights for the Department of Defense are limited to those rights identified in DFARS clause 252.227-7015(b) (FEB 2014).

#### **Trademark information**

NETAPP, the NETAPP logo, and the marks listed at<http://www.netapp.com/TM>are trademarks of NetApp, Inc. Other company and product names may be trademarks of their respective owners.